# STEINBERG

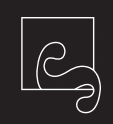

## DEUTSCH

i

## **OBERFLÄCHEN**

- Die hochwertigen Legierungen unserer Produkte sind sehr empfindlich gegenüber Scheuermitteln, abrasiv wirkenden Reinigungsmitteln und -utensilien (Mikrofaser-, Padschwämme) sowie Reinigungsmitteln auf Säure- oder Ammoniakbasis.
- Verwenden Sie möglichst nur Wasser oder Neutralseife zur Reinigung der Produkte danach mit einem trockenen und weichen Tuch abreiben.
- Tragen Sie das Reinigungsmittel (ph-Wert 6,5-7,5) immer auf ein weiches Tuch auf (nicht aufsprühen).
- Die Überreste der Reingungsmittel müssen mit Wasser komplett entfernt und dann das Produkt mit einem weichen Tuch trocken gerieben werden.

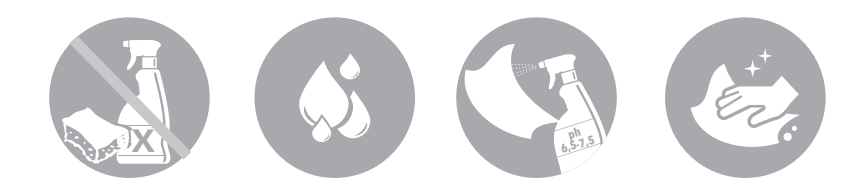

## LUFTSPRUDLER

Schmutz- und Kalkablagerungen bei Bedarf mit Wasser entfernen. Verwenden Sie keine Reinigungsmittel, die Chlor oder Säure enthalten (Salzsäure, Ameisensäure, Essigsäure).

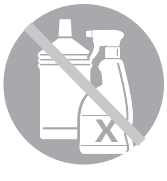

## DÜSEN

**Easy Clean** - schnelles und bequemes Reinigungssystem zur Verhinderung von Kalkablagerungen in den Düsen. Um einer Verstopfung der Düsen vorzubeugen empfehlen wir, 1x pro Woche mit den Fingern über die Düsen zu streichen. Verwenden Sie keine Reinigungsmittel, die Chlor oder Säure enthalten (Salzsäure, Ameisensäure, Essigsäure), da diese das Silikon angreifen und zur Verhärtung der Düsen führen.

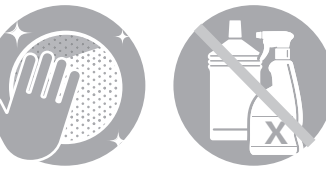

#### NACHTROPFEN DER KOPFBRAUSEN

Kopfbrausen können sich nach der Anwendung über einen längeren Zeitraum entleeren. Dieses Nachtropfen ist physikalisch bedingt und stellt keinen Produktmangel dar, der den Austausch der Brause oder einen Gewährleistungsund Garantieanspruch rechtfertigt.

Wir empfehlen die Kopfbrausen über das verbaute Kugelgelenk nach dem Duschen schräg und nach dem Entleeren waagerecht zu stellen, um den Vorgang zu beschleunigen.

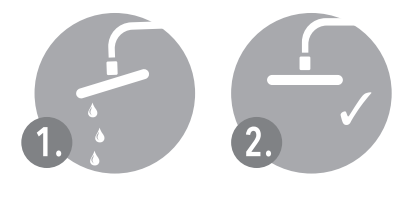

#### ALLGEMEINE HINWEISE

- Das Wassernetz sollte mit einem Filter bestückt sein um das Eindringen von Fremdkörpern in die Armatur zu vermeiden.
- Vor Montage sollte die Rohrzuleitung gespült werden (gemäß DIN EN 1717 und DIN EN 806-4).
- Nach durchgeführter Montage hat eine Funktions- und Dichtigkeitskontrolle in den Betriebszuständen (Kalt/Warm/Mischwasser) zu erfolgen.
- Die umseitig aufgeführten maximalen Betriebsbedingungen sind zu beachten.
- Zur Einhaltung der Geräuschwerte nach DIN 4109 ist bei höheren Drücken als 5 bar ein Druckminderer in die Hauptleitung einzubauen.
- Bei Wannenarmaturen ist bei Befüllung über eine Wannenein-, -ab- und -überlaufgarnitur diese mittels Rohrunterbrecher nach DIN EN 1717 Teil 4 gegen Rückfließen abzusichern.

### THERMOSTATE

- Thermostate sind einmal im Monat über den gesamten Temperaturbereich (ganz kalt bis ganz warm) zu betätigen, um eine dauerhafte Funktion der Regelpatrone zu gewährleisten. Eine fachgerechte Wartung der gesamten Anlage sollte einmal jährlich erfolgen.
- Nach dem Reinigen sind entsprechende Teile ggf. neu mit Armaturenfett zu versehen.
- Es dürfen nur Originalersatzteile von Steinberg verwendet werden.
- Gemäß DIN EN 1717 muss einmal jährlich eine Funktionskontrolle der Rückflussverhinderer durchgeführt werden.
- Bei Temperaturabweichung ist eine Justierung erforderlich: Skalengriff drehen, bis an der Entnahmestelle Wasser mit 38° C austritt. Griffschraube lösen, Griff zurückziehen und bis Stellung 38° C drehen. Griff aufstecken und Griffschraube festziehen.

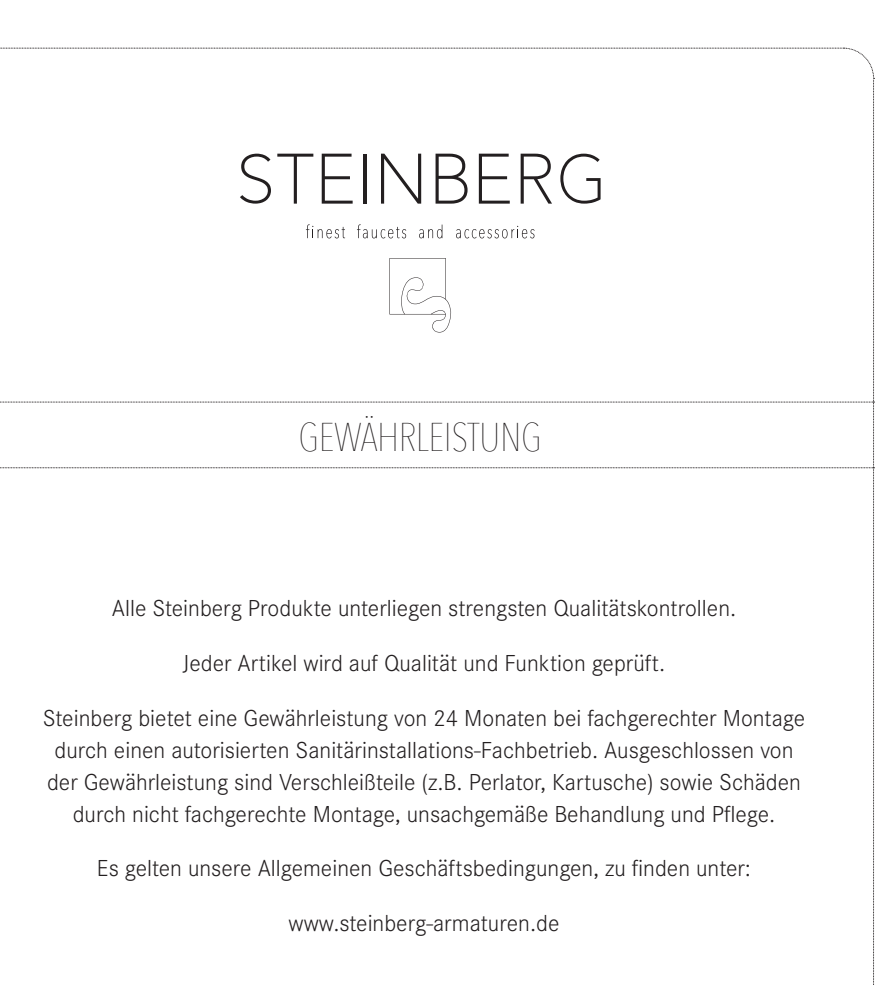

## SURFACES

- The delicate surfaces of our mixers are highly sensitive to abrasives, abrasive cleaners and utensils (such as microfibre and scouring pads) and acid or ammonia based cleaners.
- Use preferably neutral soap and water. Dry with soft towel after cleaning.
- Apply cleaners (pH 6.5–7.5) always with soft towel, do not spray onto surface.
- Thoroughly rinse with clear water to remove all residue of cleaners and dry with soft towel.

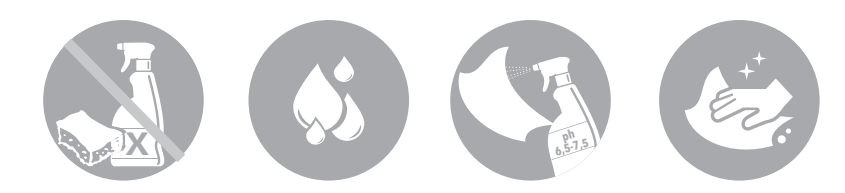

## AERATOR

Use water to remove residue and limescale if necessary. Do not use cleaners containing chlorine or acid (hydrochloric acid, formic acid, acetic acid).

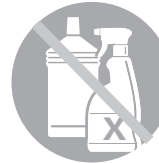

#### NOZZLES

**Easy Clean** - easy and effective nozzle cleaning system to stop limescale. To prevent calcifying of the nozzles, it is suggested to rub your fingers over the nozzles once a week. Do not use cleaners containing chlorine or acid (hydrochloric acid, formic acid, acetic acid) – they will corrode the silicone and harden the nozzles.

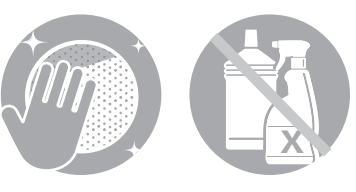

#### DRIPPING SHOWER HEADS

Shower heads may keep dripping for a certain period after use. This is due to their physics and does not represent a defect to justify any warranty claims or claims for replacement.

We recommend to turn your shower head by its ball joint into horizontal position to quicken emptying after use.

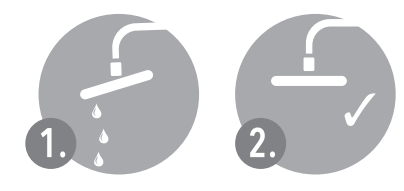

#### GENERAL INFORMATION

- The water piping system should be fitted with a fi lter to prevent debris from entering.
- Water supply lines should be thoroughly flushed out before installation (in compliance with DIN EN 1717 & DIN EN 806-4).
- After installation a function and leakage test with cold, hot and mixed water has to be made.
- Maximum operating conditions as specified overleaf have to be observed.
- To comply with the maximum noise level specified in DIN 4109 a pressure reducer has to be fitted to the main supply line if water pressure exceeds 5 bars.
- Bath mixers with bath inlet, pop up waste and overflow have to be secured against backflow by a pipe interruptor to DIN EN 1717 part 4.

### THERMOSTATS

- Thermostats are to be operated throughout the full temperature range (coldest to hottest) once per month to guarantee continuous function of the control cartridge. The entire system should be professionally serviced once a year.
- After cleaning, re-apply appropriate lubricants if necessary.
- Use only original spare parts from Steinberg.
- Backflow preventers are to be put to a function test once a year to comply with DIN EN 1717.
- If temperature differs from set value, adjust handle as follows: turn handle until water exits with 38°C. Open handle screw, pull handle back and turn to 38°C position. Fit handle back into place and close screw.

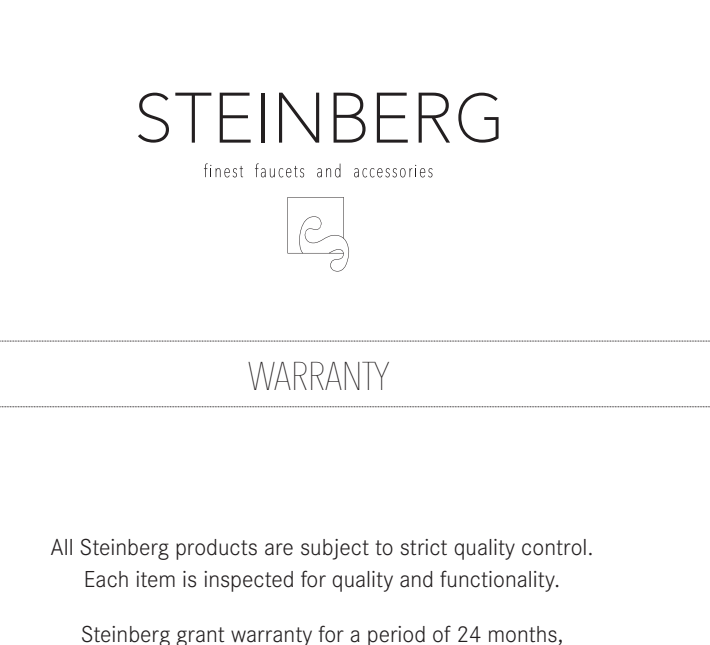

provided that installation be done by a specialized sanitary installation business. Wear parts (such as cartridges and aerators) and damages due to improper installation, use or care are excluded from warranty.

For applicable Steinberg terms and conditions visit

www.steinberg-armaturen.de

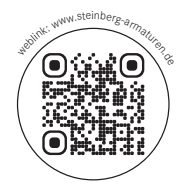

#### STEINBERG GMBH

Schiess-Straße 30 40549 Düsseldorf, Deutschland Telefon: +49 (0) 211 520 249 0 Fax: +49 (0) 211 520 249 20 E-Mail: info@steinberg-armaturen.de Internet: www.steinberg-armaturen.de

#### KUNDENBETREUUNG

Telefon: +49 (0) 211 520 249-43 Fax: +49 (0) 211 520 249-20 E-Mail: verkauf@steinberg-armaturen.de Bürozeiten: Mo. - Do. 07:00 - 17:00 Uhr Fr. 07:00 - 16:00 Uhr

#### TECHNISCHER SUPPORT

Telefon: +49 (0) 211 506 658-25 Fax: +49 (0) 211 506 658-20 E-Mail: technik@steinberg-armaturen.de Bürozeiten: Mo. - Do. 07:00 - 17:00 Uhr Fr. 07:00 - 16:00 Uhr

#### STEINBERG GMBH

Schiess-Straße 30 40549 Düsseldorf, Germany phone: +49 (0) 211 520 249 0 fax: +49 (0) 211 520 249 20 e-mail: info@steinberg-armaturen.de webpage: www.steinberg-armaturen.de

#### CUSTOMER SERVICE

Phone: +49 (0) 211 520 249-43 Fax: +49 (0) 211 520 249-20 Email: verkauf@steinberg-armaturen.de Office Hours: Mon. - Fri. 07:00 - 17:00 h, Fri. 07:00 - 16:00 h

#### TECHNICAL SUPPORT

Phone: +49 (0) 211 506 658-25 Fax: +49 (0) 211 506 658-20 Email: technik@steinberg-armaturen.de Office Hours: Mon. - Fri. 07:00 - 17:00 h, Fri. 07:00 - 16:00 h

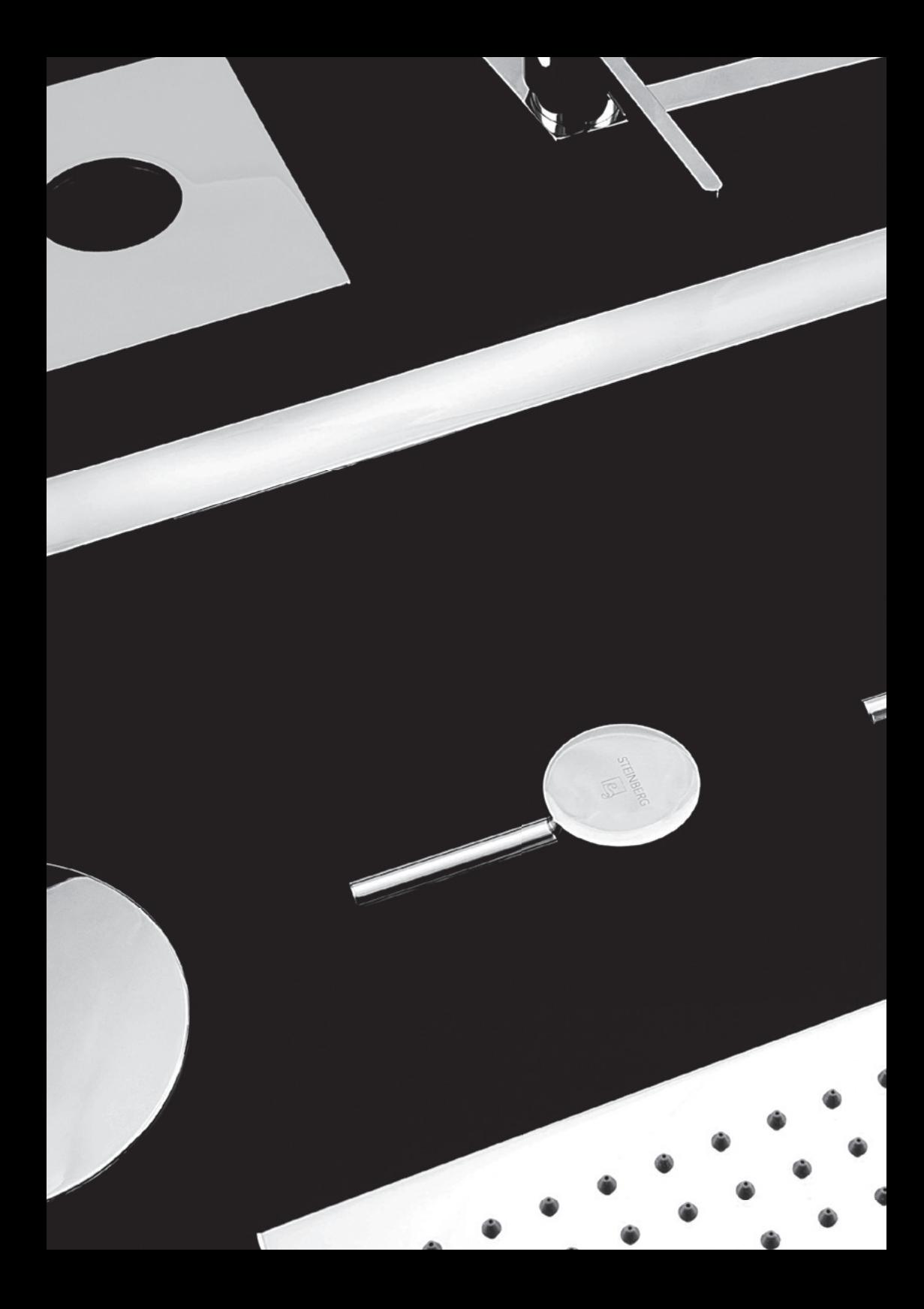